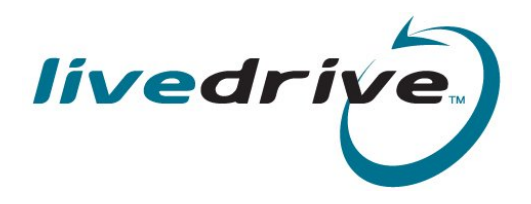

**Livedrive Backup**

Simple, Secure Online Backup

Livedrive Backup provides users with a simple, secure and unlimited way to backup all their valuable files online from all their PC's.

## Truly Unlimited Backup

No limit on storage space or bandwidth. Backup as much as you want.

# Easily Restore At Any Time

Log in to Livedrive online to download any file at any time.

## Access Your Backups Anywhere

View your photos, videos or documents from our secure web portal.

# Easy to Install

Set it up in minutes. No technical knowledge required.

# Completely Hassle Free

Constantly backs up files as you work. No awkward schedules or manual tasks.

## Completely Secure

Your files reside in state of the art data centres using military grade encryption.

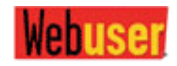

Webuser "The best online storage service"  $\star \star \star \star \star$ 

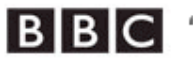

**B B C** "Check it out - fast"

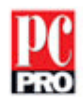

**Exceedingly easy to setup and use"** 

# **Do more with your files...**

#### Once you've backed up your files with Livedrive Backup, you can do so much more with them!

Once your files are backed up with Livedrive Backup you can access them securely at any time from any web browser. Wherever you are and whatever you're doing, just log in to www.livedrive.com to do all of this and more:

#### *View your documents*

View most Microsoft Office documents straight from your web browser – no need for Office to be installed.

#### *Listen to music and watch videos*

Play and queue music right from our secure website. Our music player even lets you create playlists and view album art. Stream your movies and videos online instantly – no need to download them first!

#### *Create photo slideshows*

View all of your photos online – neatly displayed with thumbnails. Even create slideshows of your favourite pictures.

#### *Access old versions of documents*

Need to go back to an older version of a document? Livedrive stores up to 30 previous versions of files you've edited – download them with one click.

#### *See your files on your mobile*

Go to m.livedrive.com on your mobile to view your files on your mobile device. If you've got an iPhone, download the Livedrive iPhone app from the iTunes store (it's free) and view all of your files wherever you go!

#### *Minimum system requirements*

Requires a Windows XP, Vista or Windows 7 PC with 512MB of RAM and a broadband internet connection.

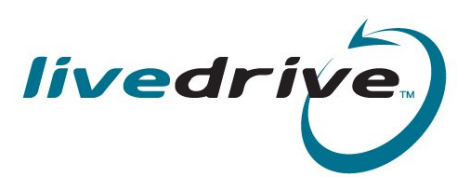